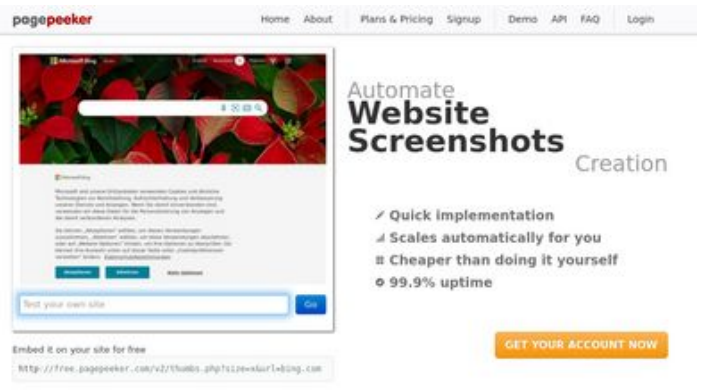

#### **Website beoordeling gvcxjhgfcxjgcv.blogspot.com**

Gegenereerd op December 16 2022 16:02 PM

**De score is 49/100**

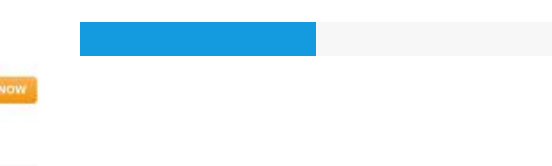

 $\bigcirc$  Fast rendering State Fendering<br>Cenerals screenshots in a matter of seconds. Never busy, so the<br>no waiting in line. Rendering starts immediately and is finished<br>quickly ha Accurate screenshots to different rendering bethologues, we ansure that the<br>rots and website thumboals are always generated property<br>hod fain, the second always law **page of the company** 

#### **SEO Content**

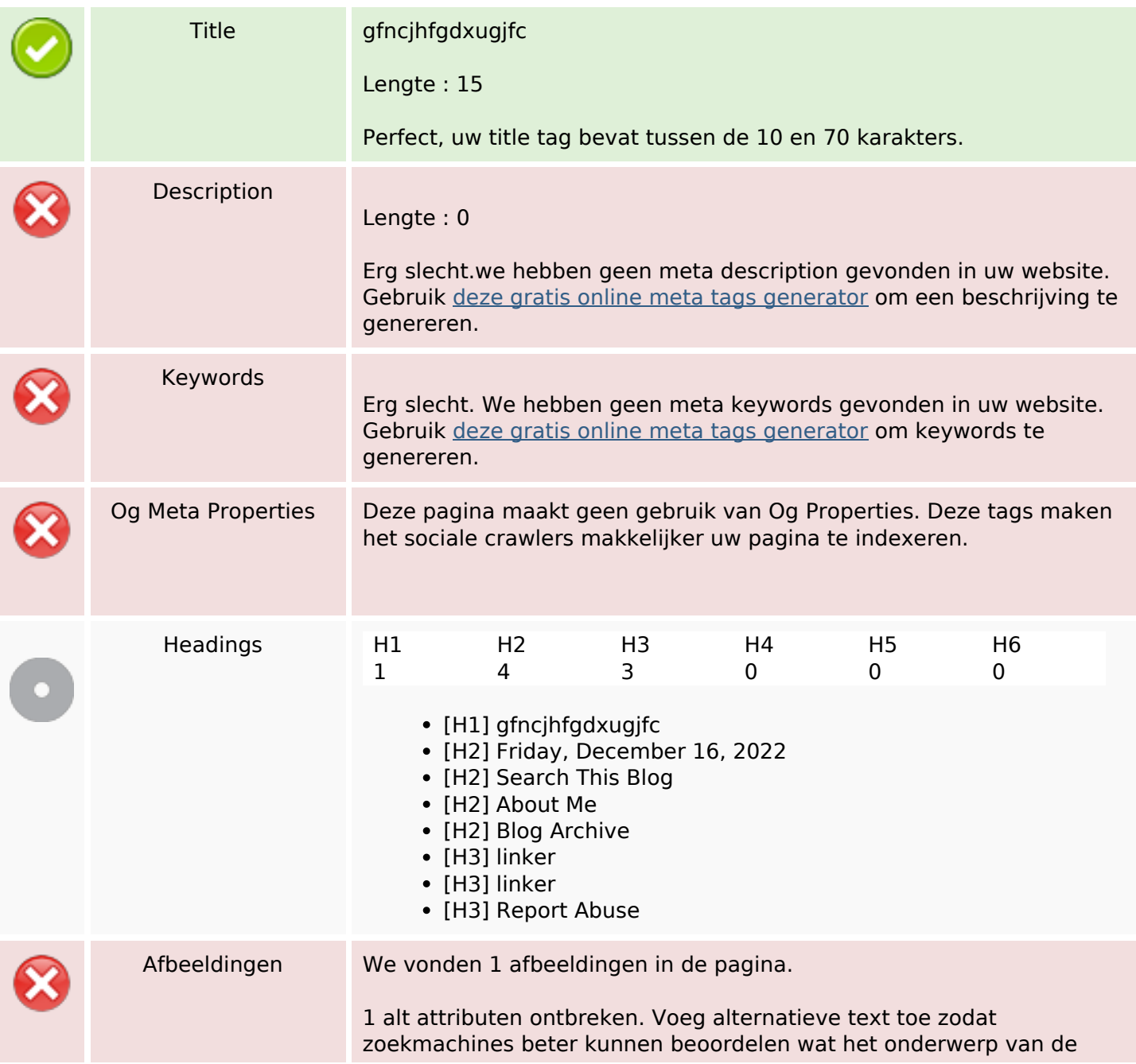

#### **SEO Content**

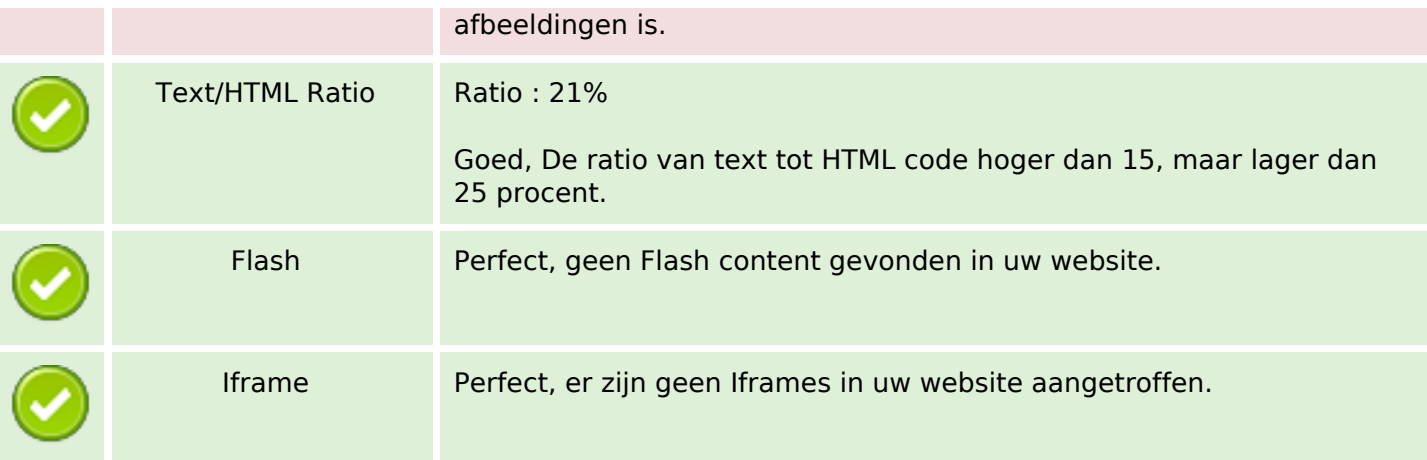

#### **SEO Links**

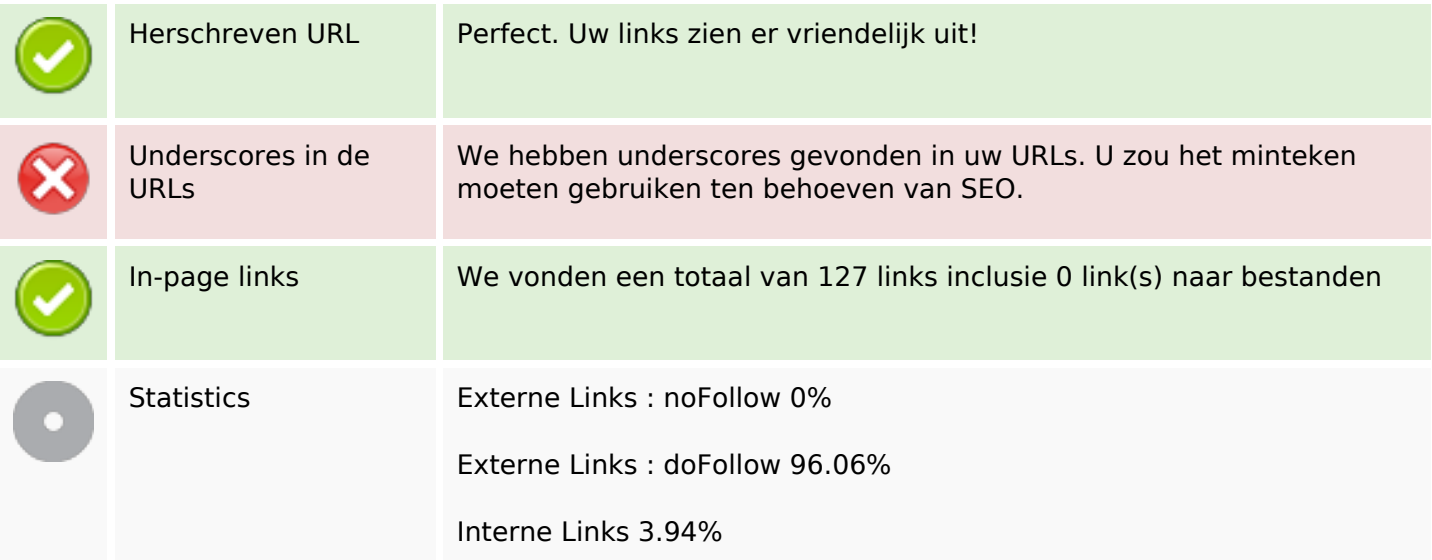

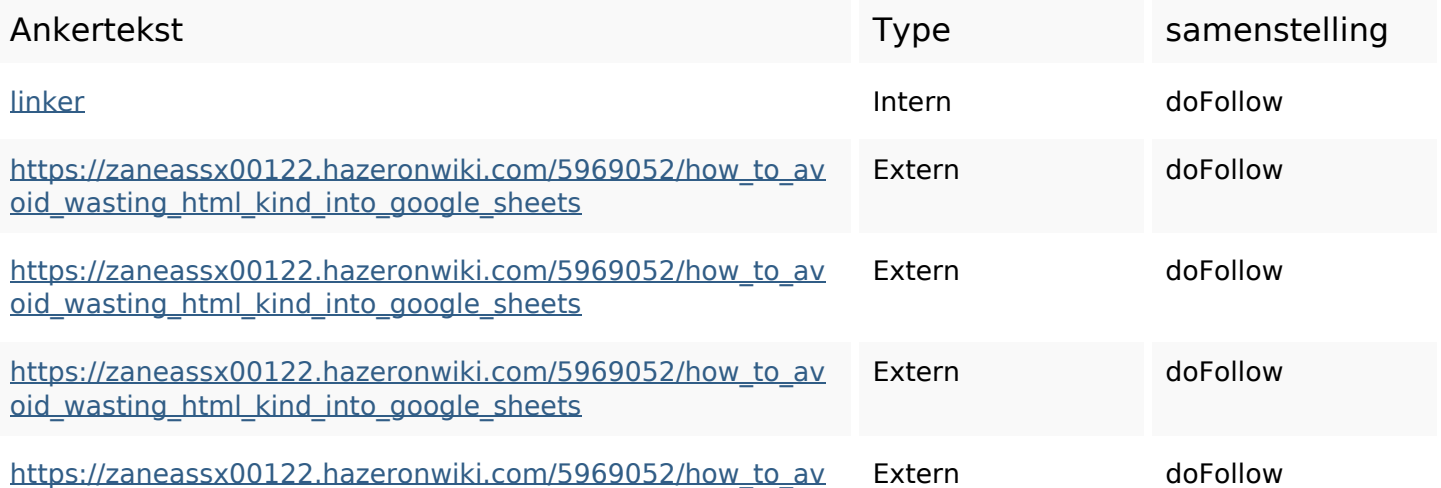

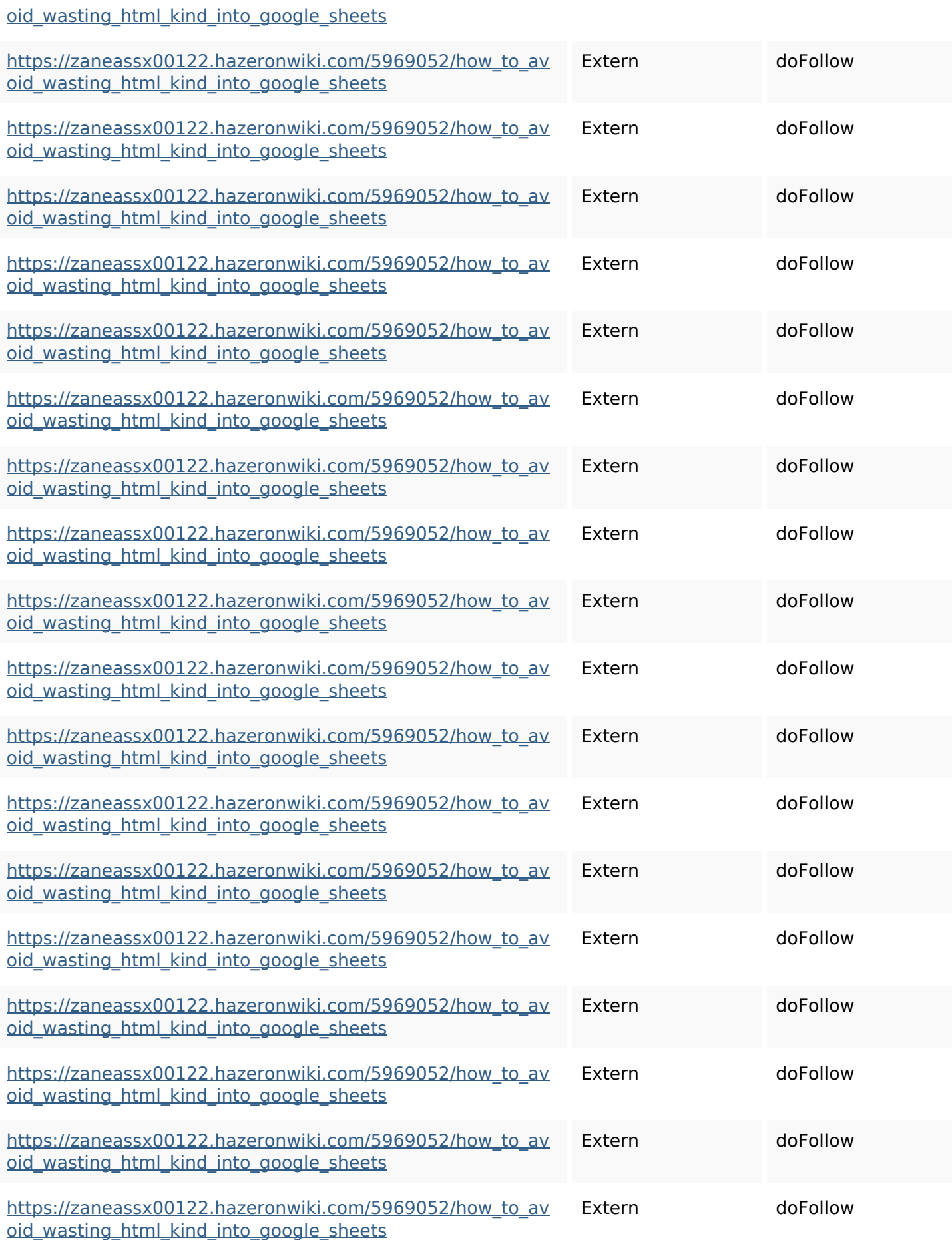

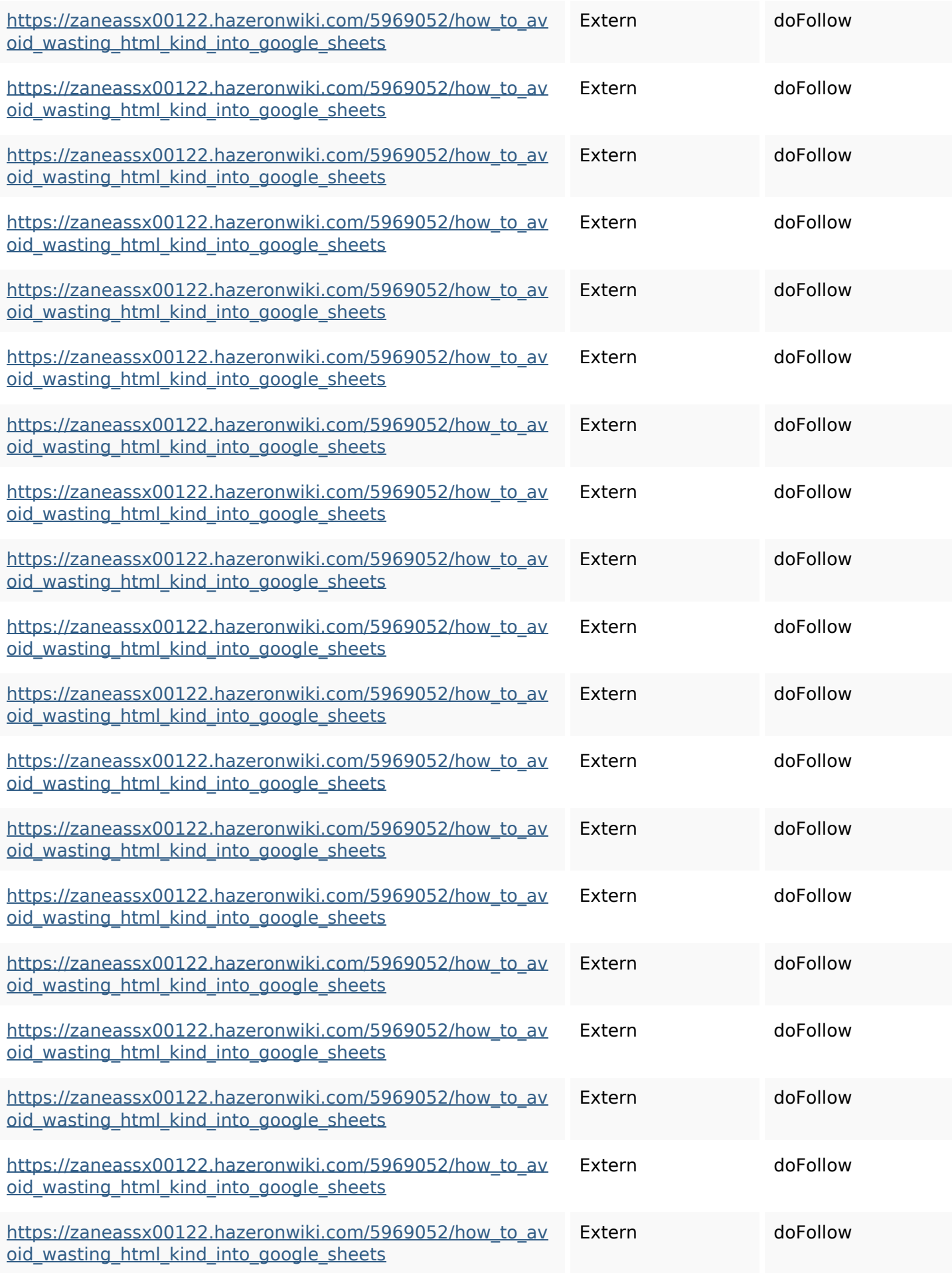

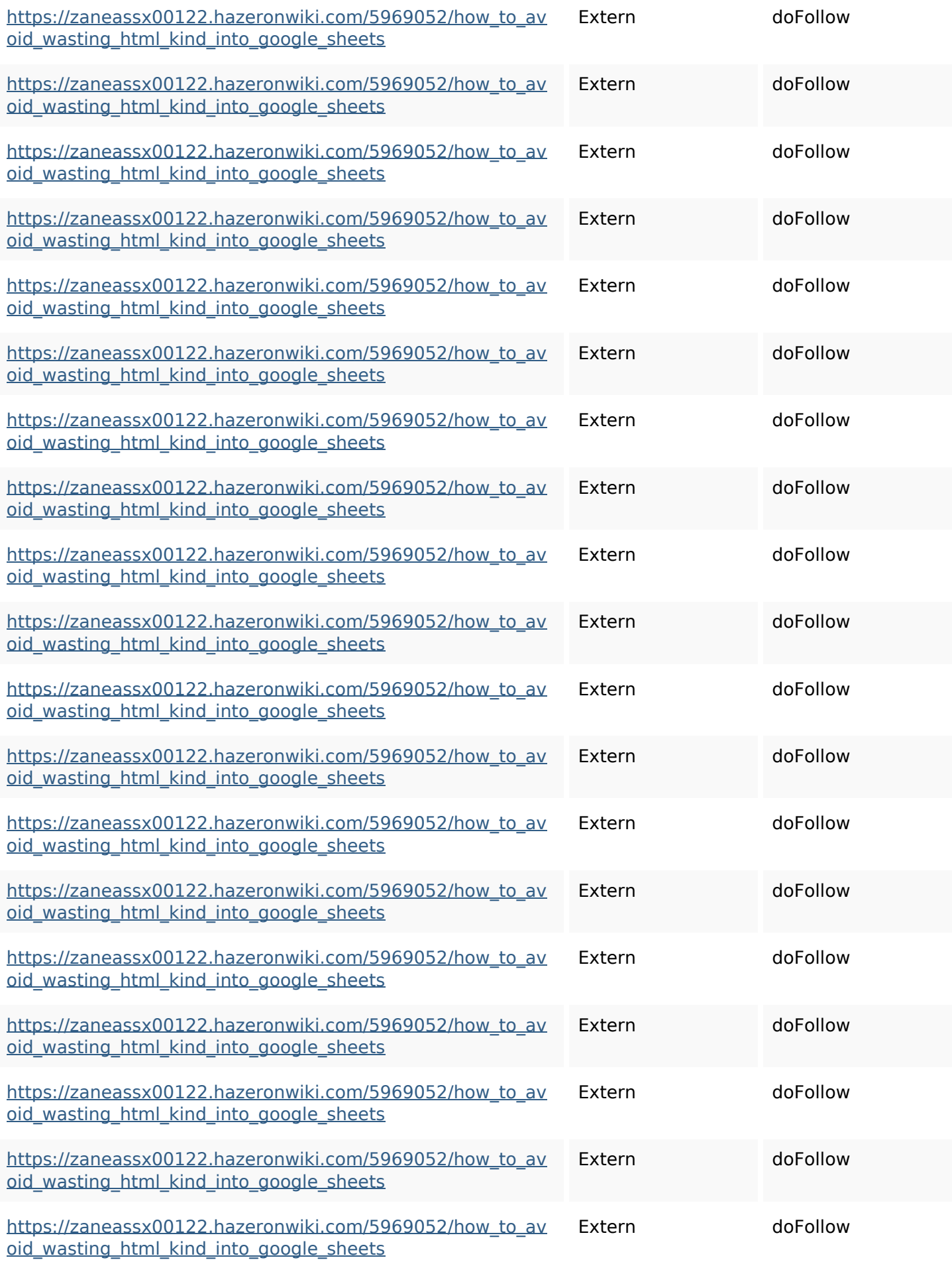

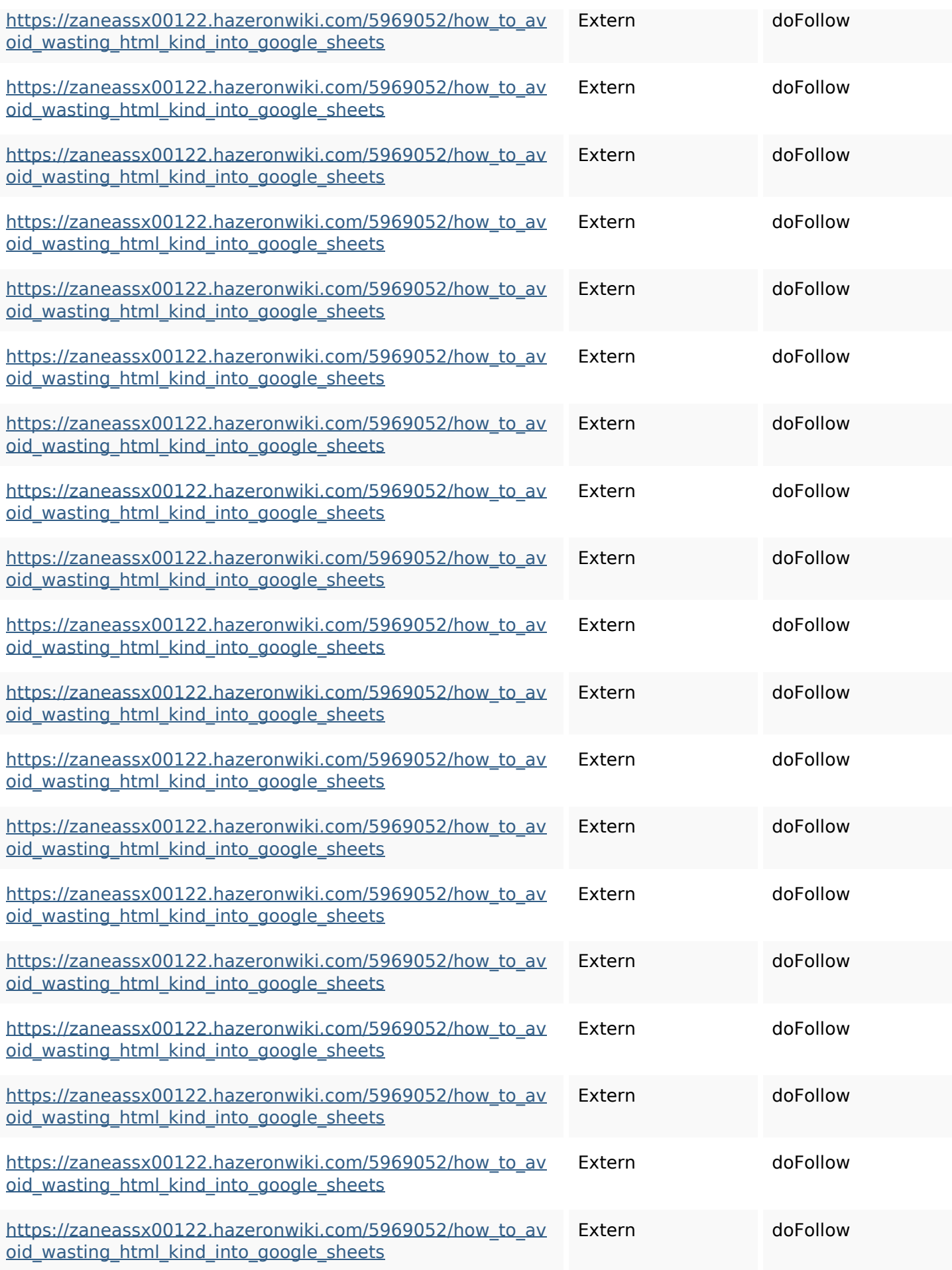

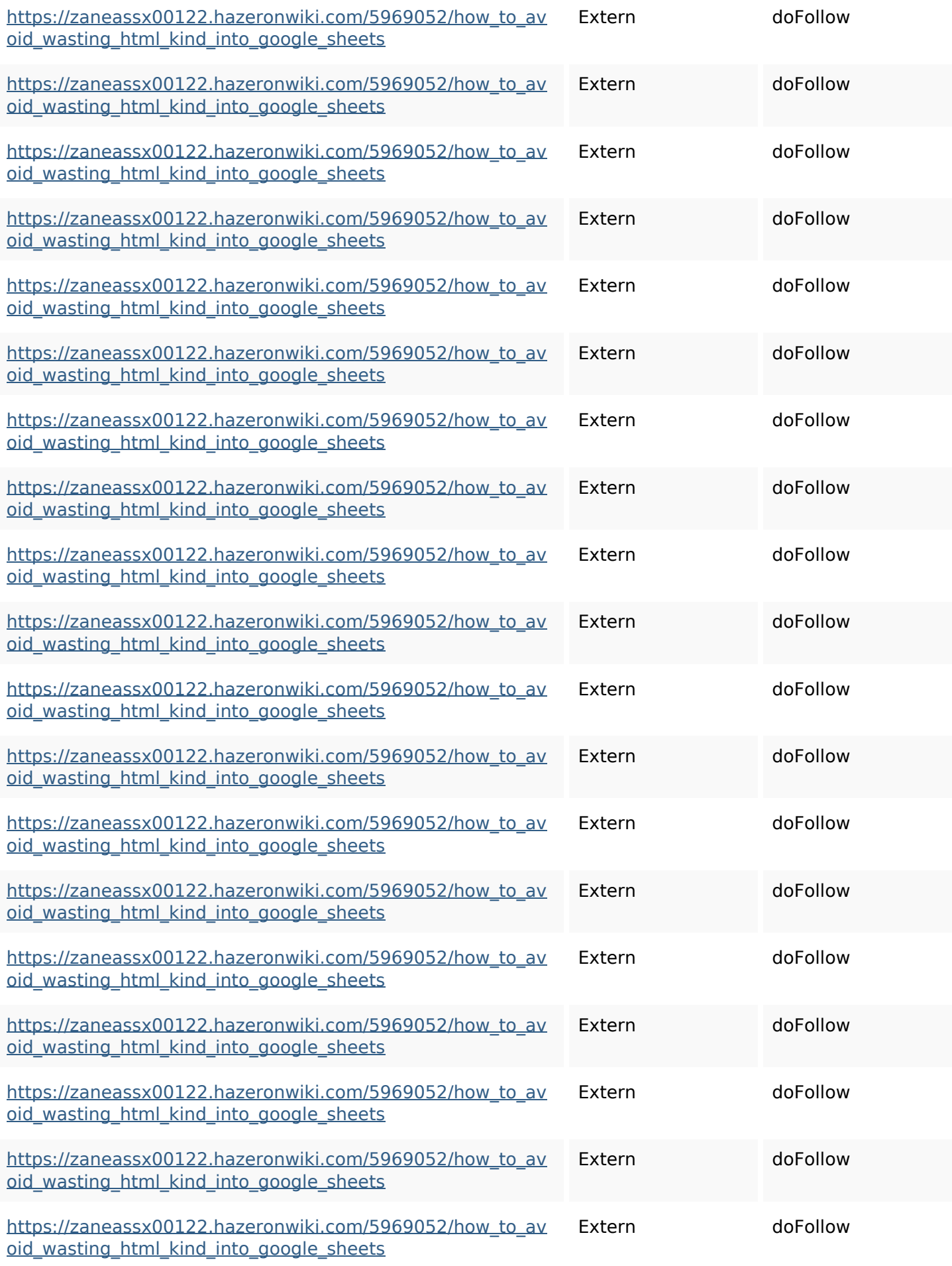

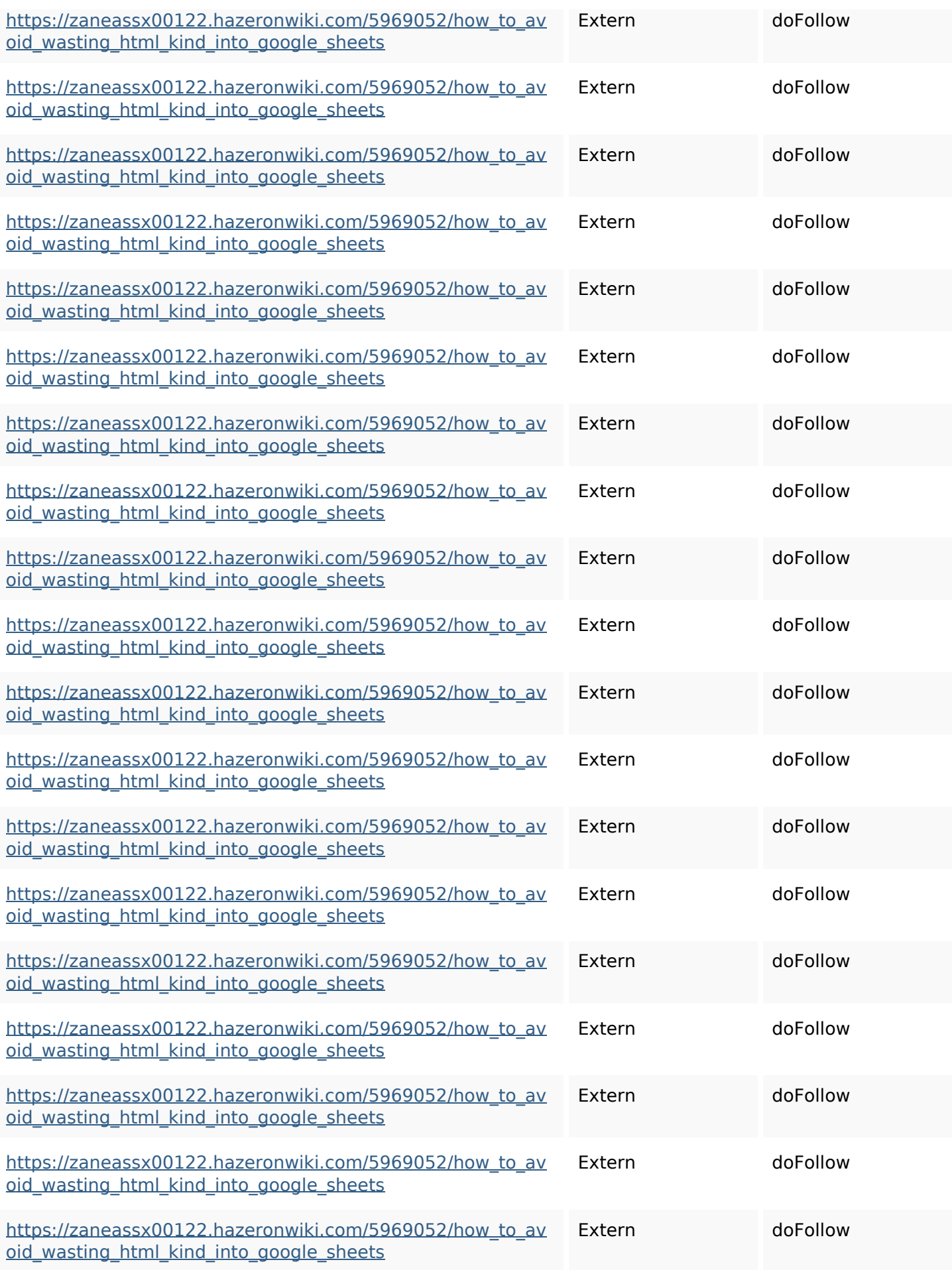

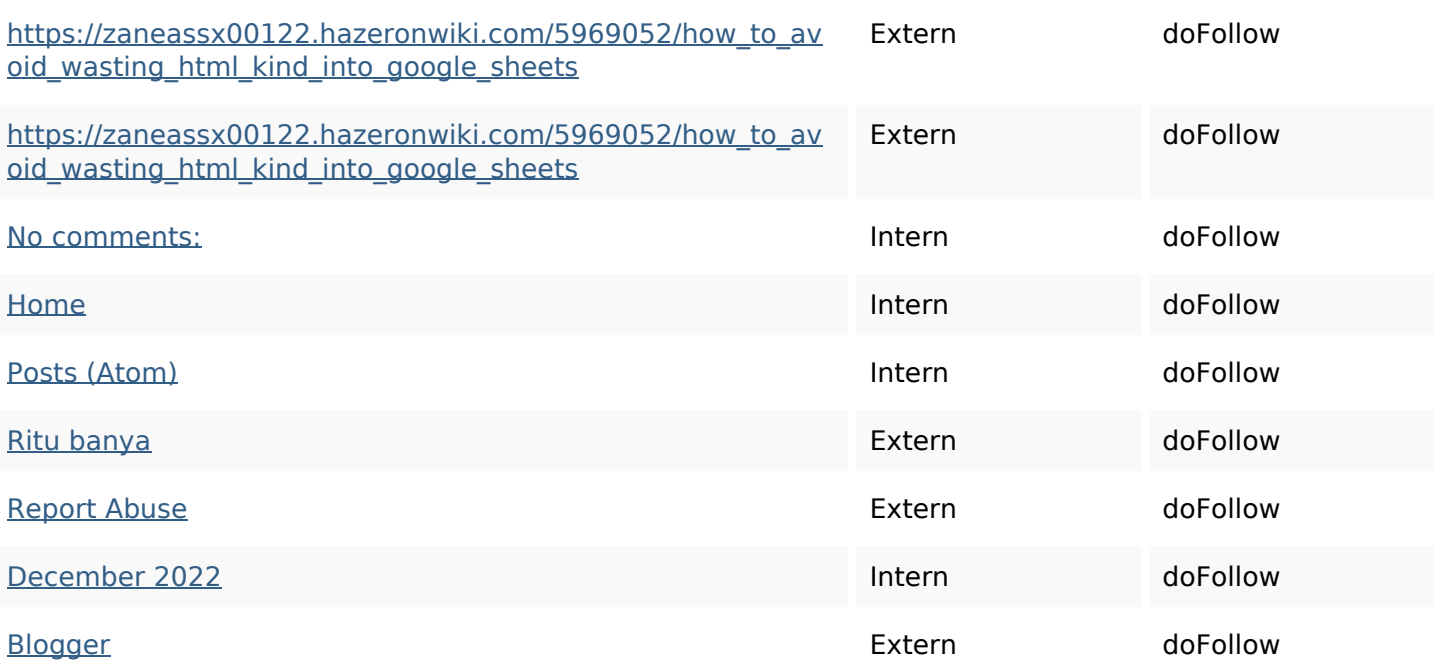

#### **SEO Keywords**

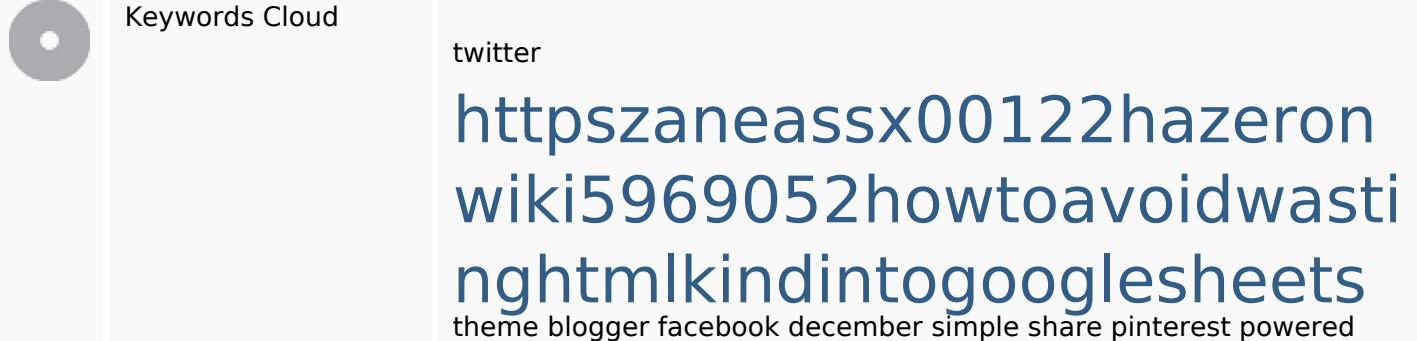

# **Keywords Consistentie**

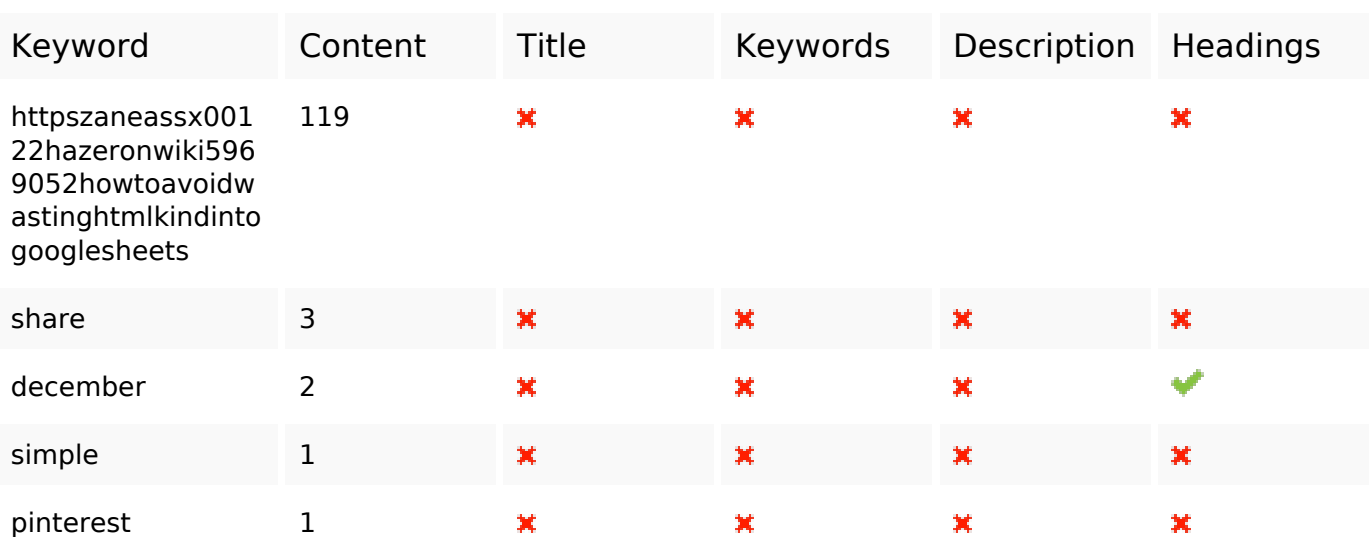

#### **Bruikbaarheid**

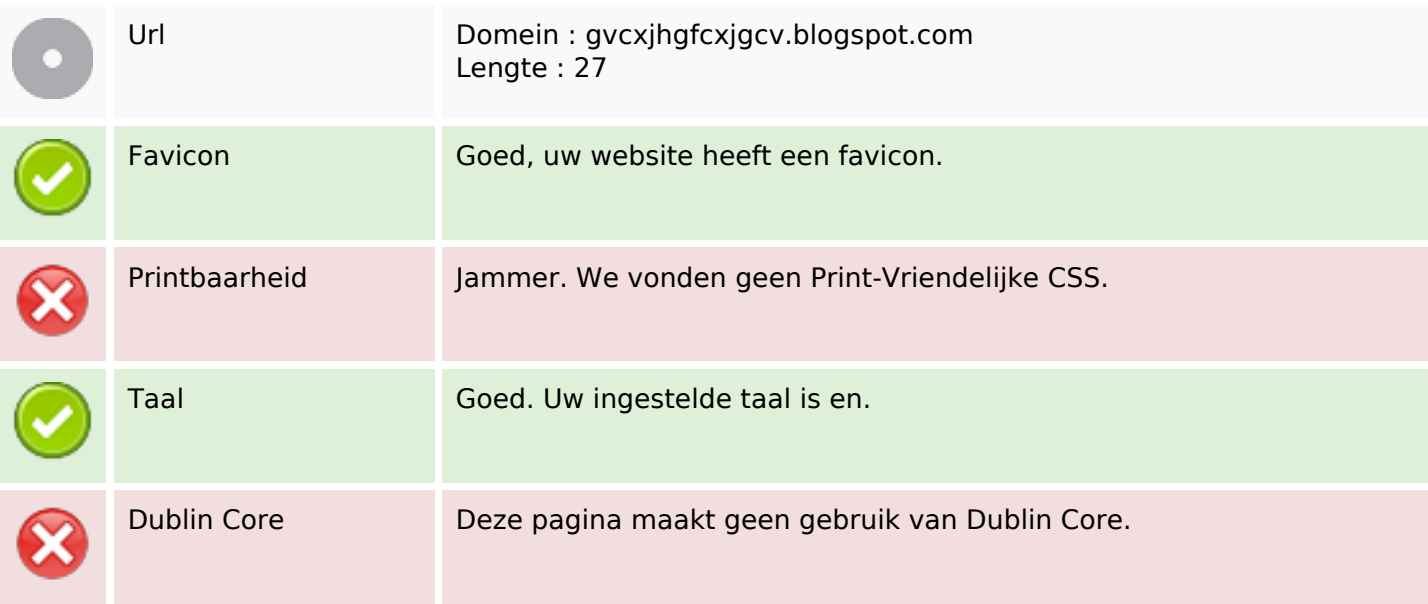

#### **Document**

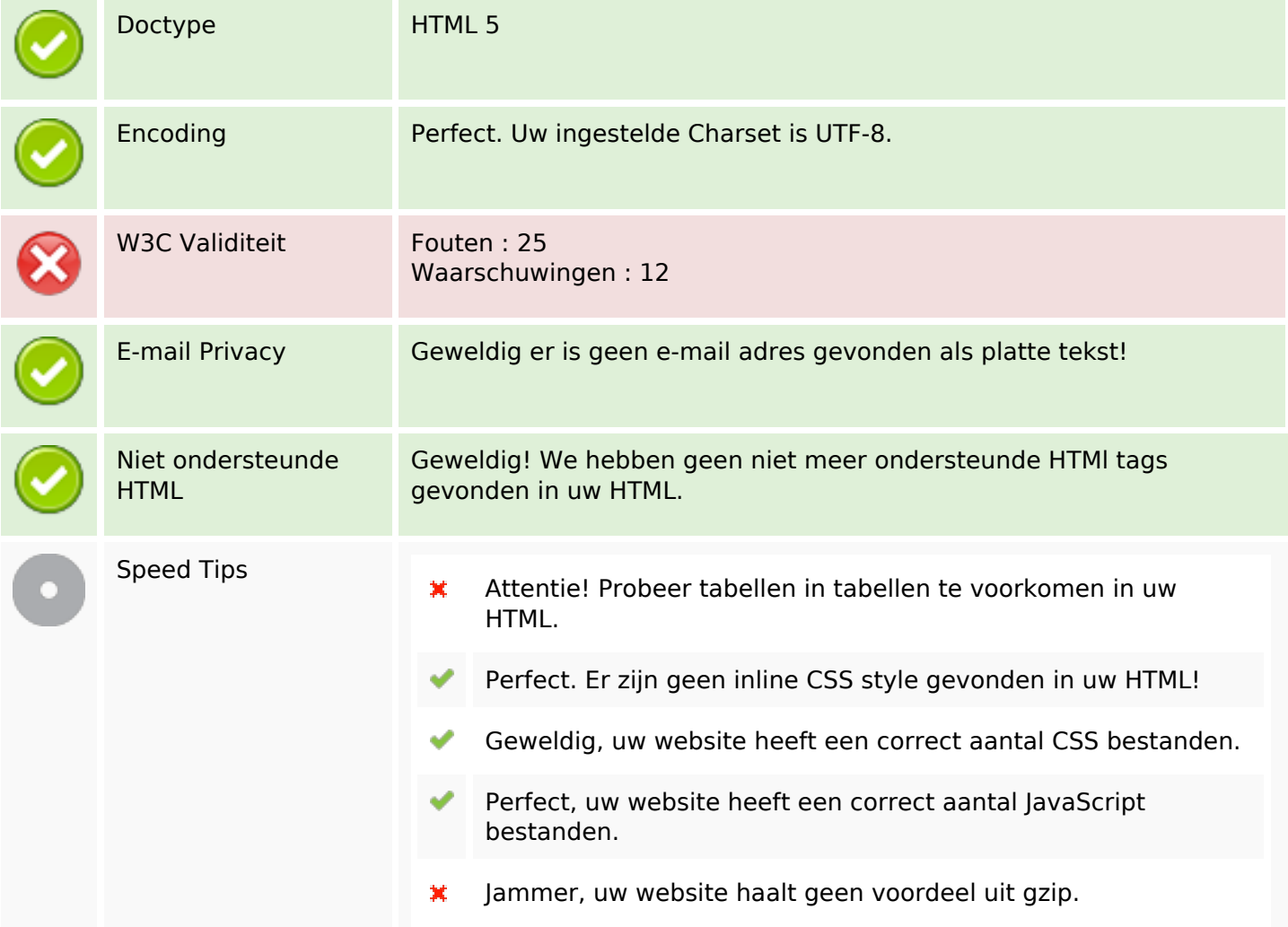

#### **Mobile**

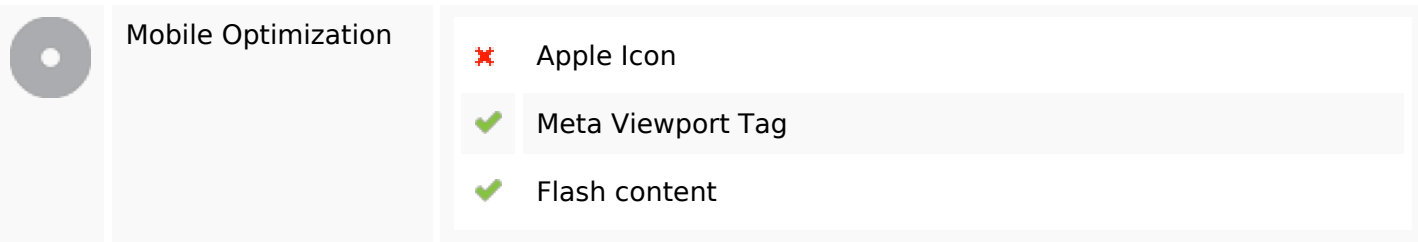

# **Optimalisatie**

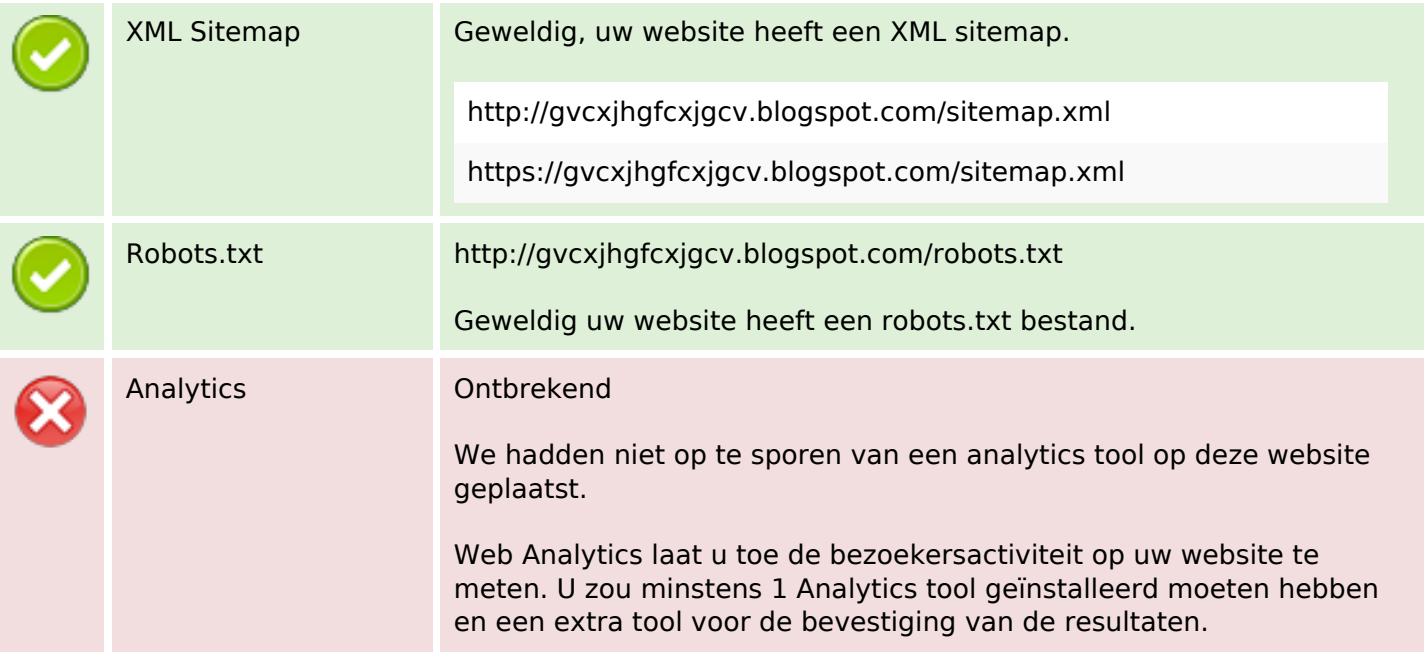